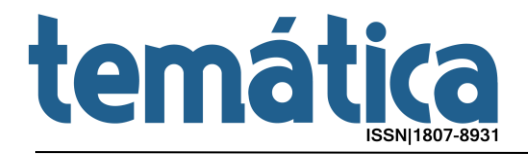

## **A dimensão da memória nos tempos contemporâneos: Um olhar sobre o aplicativo Evernote**

*The dimension of memory in contemporary times: A look at the Evernote app*

Mariana Wichrowski GAUTERIO<sup>1</sup>.

### **Resumo**

O presente trabalho pretende realizar uma reflexão sobre o conceito de memória e sua relação com a tecnologia da informação e os dispositivos móveis. Para tanto lançamos um olhar sobre o aplicativo Evernote, desde seu funcionamento à sua relação com a nossa capacidade mnemônica de guardar informações que recebemos em nosso cotidiano.

**Palavras-chave:** Comunicação Social. Memória. Dispositivos Móveis. *Wearables*. Sistema Evernote.

### **Abstract**

This paper intends to present a reflection about the concept of memory and its relation with information technology and mobile devices. To cope with this, we approach the Evernote system, analyzing its functioning and the relation with our mnemonic capacity to store the information we receive in our quotidian.

**Keywords:** Social Communication. Memory. Mobile devices. Wearables. Evernote system.

#### **Introdução**

Pensar a dimensão de memória é entender que ela não é passado, ela é uma armação do presente, ela é processual. Ou seja, a memória está intimamente ligada ao que entende-se por lembrança *versus* esquecimento. Diferente da história, que é sobretudo um lugar de fala de reconhecimento científico que pressupõe ações, atitudes e transformações, a memória não é um campo disciplinar e sim um conceito.

 $\overline{a}$ <sup>1</sup> Doutoranda do Curso de Comunicação Social pela Pontifícia Universidade Católica do Rio Grande do Sul/ PUCRS. E-mail: marigauti@hotmail.com.

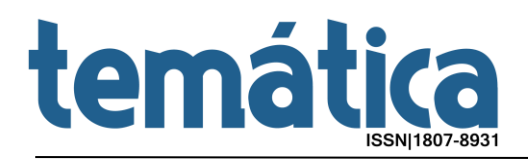

Eric Havelock reflete como a invenção da escrita interferiria na perda das capacidade das artes da memória. A escrita significaria uma certa liberdade para a memória, onde seria permitido deixar espaços para serem deixados em branco para serem ocupados por outras memórias. Se houve uma libertação da memória houve também perda das capacidades mnemônicas que não foram recuperadas.

> Na Grécia sem escrita, e nas culturas pré-gregas onde só peritoletrados dominavam a escrita, as condições de preservação eram mnemônicas, envolvendo o uso de ritmo verbal e musical, pois cada pronunciamento tinha de ser lembrado e repetido. O alfabeto, tornando disponível um registro visual completo, em lugar de um registro acústico, aboliu a necessidade de memorização, e por conseguinte a de ritmo. Até então, o ritmo tinha imposto severas limitações ao arranjo verbal do que podia ser dito ou pensado. Mas do que isso, a necessidade de recordar gastava uma cota de capacidade cerebral – de energia psíquica- que a partir de então não era mais requerida. O pronunciamento já não precisava ser memorizado. (HAVELOCK,1996, p.85)

A premissa é que todo avanço tecnológico determina uma mudança no campo das mentalidades. Ou seja, a forma influencia o conteúdo, tema atual quando se discute, por exemplo, as consequências da Internet sobre a linguagem, ou ainda dos dispositivos móveis sobre a memória e o comportamento humano. Deve-se pensar então, nas possibilidades tecnológicas e sua relação com a memória, na medida em que as novas tecnologias vão se acoplando ao corpo humano. Isso muda a nossa relação com a memória enquanto parte das possibilidades cognitivas do corpo humano.

Em **Nota sobre o "Bloco Mágico" (1925),** Sigmund Freud coloca em cena essa questão tecnológica. O autor fala sobre a metáfora do esquecimento e a questão da escrita libertando para o esquecimento.

> Quando desconfio de minha memória — sabe-se que o neurótico faz isso consideravelmente, mas também a pessoa normal tem todo motivo para fazê-lo —, posso completar e garantir sua função tomando notas. A superfície que conserva a anotação, a caderneta ou folha de papel, torna-se como que uma porção materializada do aparelho mnemônico que carrego em mim, ordinariamente invisível.

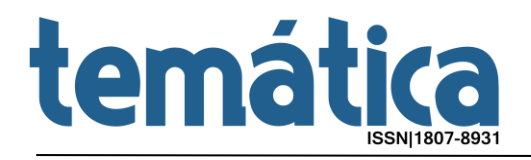

Se tenho presente o lugar em que foi acomodada a 'recordação' assim fixada, posso 'reproduzi-la' à vontade, a qualquer momento, e estou seguro de que ela permaneceu inalterada, ou seja, de que escapou às deformações que talvez sofresse em minha memória (FREUD, 2011, p. 242).

Freud utiliza a metáfora do "Bloco Mágico"<sup>2</sup> para refletir sobre o nosso aparelho psíquico. O "Bloco Mágico" consistia em um pequeno invento que prometia fazer, segundo seus inventores, mais do que a folha de papel e a lousa. Eles alegam não ser nada mais que uma prancha de escrever, da qual as notas podem ser apagadas diante de um movimento de mão. Contudo, para Freud, esta tecnologia pode oferecer na sua estrutura uma maneira imperfeita de auxiliar na memória. As formas de aparelhos auxiliares, como óculos e câmeras fotográficas por exemplo, para o autor auxiliam a memória de maneira imperfeita, pois "nosso aparelho psíquico realiza justamente o que não podem fazer: tem ilimitada capacidade de receber novas percepções e cria duradouros — mas não imutáveis — traços mnemônicos delas" (FREUD, 2011, p. 243).

> Se eu quiser utilizar amplamente essa técnica para melhorar minha função mnemônica, notarei que disponho de dois procedimentos diversos. Primeiro, posso escolher uma superfície que preserve intacta por tempo indefinido a nota que lhe é confiada, ou seja, uma folha de papel em que escrevo com tinta. Obtenho, assim, um 'traço mnemônico duradouro'. A desvantagem desse procedimento é que a capacidade da superfície receptora logo se exaure. A folha fica inteiramente escrita, já não tem espaço para novas anotações, e sou obrigado a servir-me de outra ainda em branco. Além disso, a vantagem desse procedimento, o fato de permitir um 'traço duradouro', pode perder seu valor quando meu interesse na anotação se acabar após algum tempo e eu não quiser mais 'conservá-la na memória'. O outro procedimento não exibe esses dois defeitos. Quando escrevo com giz numa lousa, tenho uma superfície que mantém a capacidade receptora por tempo ilimitado e cujas anotações posso apagar no momento em que deixam me interessar, sem ter de jogar fora a superfície mesma em que escrevi. A desvantagem, nesse caso, é que não posso ter um traço duradouro. Querendo acrescentar anotações ao quadro, tenho de eliminar aquelas que já o cobrem. Portanto, irrestrita capacidade

<sup>2</sup> O Bloco Mágico é uma prancha de resina ou cera castanha-escura, com uma borda de papel, sobre a prancha está colocada uma folha fina e transparente, da qual a extremidade superior se encontra firmemente presa à prancha e a inferior repousa sobre ela sem estar nela fixada. Ela consiste em duas camadas, capazes de ser desligadas uma da outra salvo suas extremidades. A camada superior é um pedaço transparente de celuloide. A inferior é feita de papel encerado fino e transparente. Para utilizar o Bloco Mágico, escreve-se sobre a parte de celuloide da folha de cobertura que repousa sobre a prancha de cera. Querendo destruir o que foi escrito é necessário levantar a folha de cobertura dupla da prancha de cera com um puxão leve pela parte inferior livre.

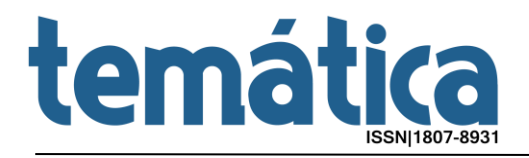

receptora e conservação de traços duradouros parecem excluir-se mutuamente nos dispositivos que substituem nossa memória; ou a superfície de recepção tem de ser renovada ou as anotações têm de ser eliminadas. (FREUD, 2011, pp. 242-243).

Mas o que a chamadas novas tecnologias representadas pelos dispositivos de móveis, podem oferecem além da tecnologia da escrita no papel ou do dispositivo tecnológico do "Bloco Mágico" estudado por Freud?

### **O aplicativo Evernote e suas características**

Com popularização da internet e por consequência, de várias ferramentas *online* trouxeram facilidades para a vida das pessoas. Na revista *online* de Pequenas Empresas Grandes Negócios, encontramos dicas de ferramentas que são muito úteis para o cotidiano dos microempreendedores individuais (MEI), pessoas que precisam efetuar uma série de tarefas, não têm muita gente para ajudar nos afazeres e ainda contam com um orçamento limitado. Dentre as ferramentas citadas na matéria de **16 serviços grátis essenciais para microempreendedores** <sup>3</sup> destacamos o aplicativo Evernote<sup>4</sup>, uma ferramenta que segundo a revista serve para que as pessoas "não se esqueçam de nada".

Disponível em <http://revistapegn.globo.com/Noticias/noticia/2014/08/16-servicos-gratis-essenciais-paramicroempreendedores.html> . Acesso em 27 de maio de 2015.

<sup>4</sup> https://evernote.com/intl/pt-br/

# temática

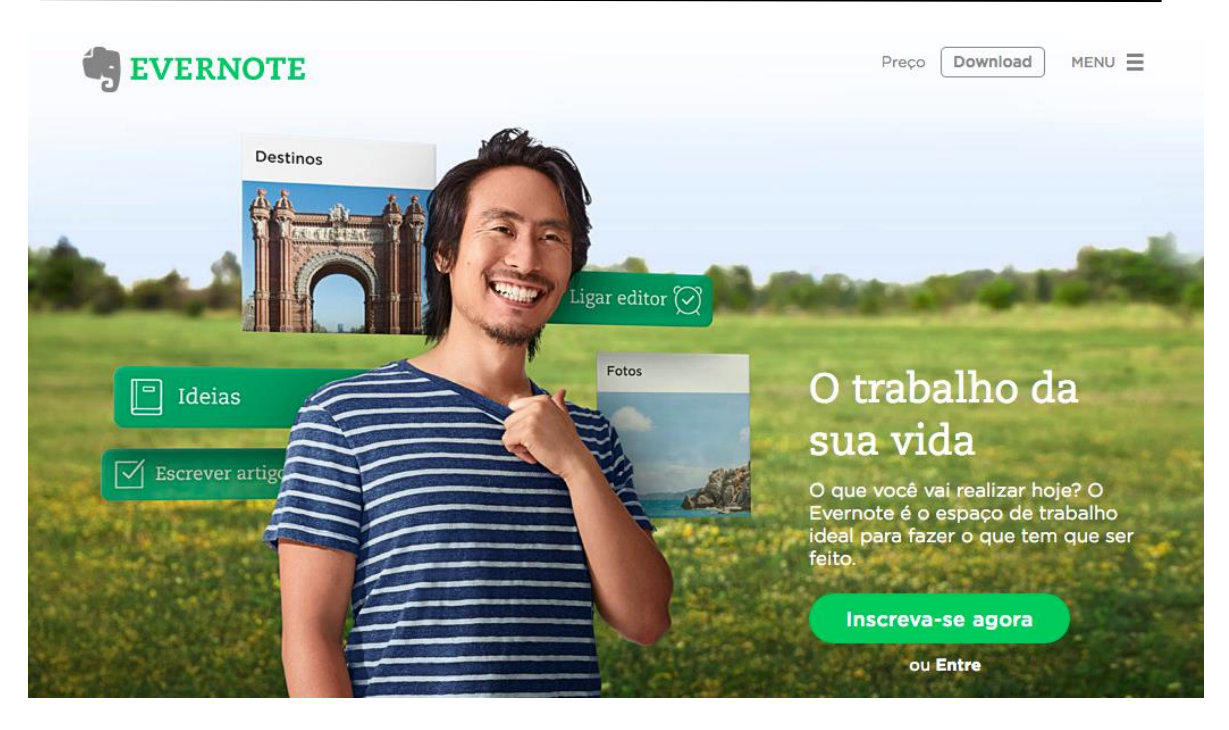

**Figura 1:** Captura de tela da página inicial em português do software Evernote. Fonte://evernote.com/intl/pt-br/.

O logotipo sugestivo da face de um elefante, como visualizamos no canto superior esquerdo da figura 1, revela, neste contexto, um signo de memória, já que os elefantes são conhecidos como animais que possuem grande capacidade mnemônica. a famosa "memória de elefante". Acostumados a percorrer grandes áreas, os elefantes desenvolvem uma precisa memória espacial que permite recordar exatamente onde encontrar água e comida, mesmo depois de andar centenas de quilômetros.

O Evernote é um aplicativo que pode ser instalado no computador ou em dispositivos móveis como *smartphones* e *tablets*, ou em um tecnologias *wearables*  termo que significa tecnologias para vestir- , que promete facilitar a captura e armazenamento de informação, como notas, listas, ideias, esboços, imagens ou outros arquivos multimídia, como vídeo ou áudio. Antes, o sistema Evernote era centrado em uma aplicação desktop tradicional e de armazenamento local mas foi estendido para uso em diferentes dispositivos móveis em combinação com a sincronização em nuvem<sup>5</sup> e de uma interface na *web*. Portanto, agora não só pode ser usado para manter

 $\overline{a}$ 

<sup>5</sup> O armazenamento de dados por nuvem não implica na utilização de computadores interligados. Tendo acesso a esse servidor *online* (ou plataforma online ou ainda site de armazenamento de arquivos) você consegue ter acesso a todos os seus arquivos salvos, de qualquer computador, *tablet* ou *smartphone* que tenha acesso à internet. É uma espécie de e-mail com capacidade de espaço gigantesca, onde você envia seus arquivos para *backup* ou

## temática

notas privadas, mas também para compartilhar as notas com um grupo de colaboradores através de um serviço em nuvem. As notas no Evernote são estruturadas utilizando uma combinação de cadernos (pastas), *tags<sup>6</sup>* e uma *timeline<sup>7</sup>* . Evernote oferece ainda, funcionalidade de pesquisa e filtragem para recuperar notas com base em seu conteúdo, através de metadados e *tags*.

Para além da memória pessoal, ou seja, dados que não compartilhamos e que nos servem no dia-a-dia, o aplicativo Evernote abre a possibilidade de uma memória compartilhada, coletiva. Neste sentido, para Lévy (2006), o discurso sobre a memória coletiva ganha uma importância face ao desenvolvimento das redes, as impressões registadas e suas estratégias de acesso – a memória em si – são fundamentais, porém dentro de um contexto de inteligência coletiva e sua interconexão permanente. As redes facilitam este processo de difusão e compartilhamento da memória.

Algumas "próteses de memória" estão avançando e levando aplicativos como o Evernote para dar suporte ao seu funcionamento. É o caso do *smartwatch* por exemplo. Usado como uma segunda tela do *smartphone*, o *smartwatch* usa a internet e é capaz de receber aplicativos para mostrar informações e operar recursos do telefone. Esse tipo de *tecnologias wearables* podem considerado o computador mais pessoal que possuímos e é mais um avanço no sentido de caminharmos para essa simbiose entre homem e máquina. As novas *tecnologias wearables* procuram potencializar as atividades humanas como extensões dos nossos membros e do nosso cérebro, da nossa memória.

### **Considerações finais**

compartilhamento, no entanto sem troca de mensagens ou similares. Disponível em <http://www.techtube.com.br/o-que-e-armazenamento-em-nuvem/>. Acesso em 29 de maio de 2015.

<sup>6</sup> Existe outra forma de organização e classificação de informações extremamente comum na internet e na Web 2.0, que utiliza palavras-chave para relacionar informações semelhantes. Essas palavras-chave são conhecidas como *Tags* ou metadados. Metadados são dados usados para classificar e organizar arquivos, páginas e outros conteúdos. Disponível em < http://www.tecmundo.com.br/navegador/2051-o-que-e-tag-.html> . Acesso em 28 de maio de 2015.

<sup>7</sup> *Timeline* é uma palavra em inglês que significa "linha do tempo", na língua portuguesa. Trata-se da ordem das publicações feitas nas plataformas sociais online, ajudando o internauta a se orientar, exibindo as últimas atualizações feitas pelos seus amigos. No entanto, o principal objetivo da *timeline* é a organização cronológica das informações publicadas no perfil de um usuário em uma rede social. Disponível em < http://www.significados.com.br/timeline/> . Acesso em 28 de maio de 2015.

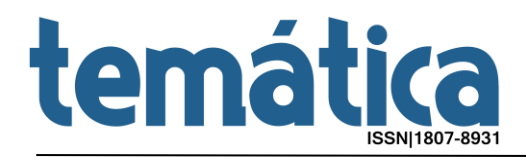

Todos os dispositivos móveis que carregamos, pressupõe um modo muito antigo de carregar as perceptivas de comunicação junto ao corpo. Quando os escravos no século XIX carregavam os papéis na algibeira, por exemplo, permite pensarmos o quanto os meios de comunicação estão acoplados junto ao corpo.

Com a advento da internet no século XX e a expansão dos dispositivos móveis no século XXI, a comunicação contemporânea passa a lançar mão da sensação de dispor de todas as informações do mundo ao alcance do "toque dos dedos", nos faz pensar sobre a metáfora de Jorge Luis Borges presente em sua obra **A Biblioteca de Babel** escrita em 1941.

> A ilusão de que se pode ter acesso a todas as informações e conhecimentos do mundo torna plausível a maravilhosa imaginação de Jorge Luis Borges (1899-1986) quando descreveu a sua Biblioteca de Babel (1941). Borges imaginou um mundo perturbador: a sua biblioteca não tinha apenas capacidade ilimitada para armazenamento, podendo conter todas os livros que existissem, mas também os que se pudesse imaginar para o futuro. A certeza de que em Babel existia essa biblioteca universal provocou nos bibliotecários, inicialmente, um sentimento de alegria, também porque poderiam ali achar um livro- ou melhor-, o livro que reunisse a complexidade de todos os outros, sendo a 'chave e compêndio', assemelhando-se a uma divindade. Mas esse 'livro total' nunca foi encontrado. Instaurou-se, então, a decepção e a depressão e alguns bibliotecários enlouqueceram. (WEINRICH, 2001 *apud* BARBOSA, 2013, pp. 343-344).

Agora temos um lugar onde podemos guardar um número infinito de informações a qualquer hora do dia ou da noite presente em um dispositivo móvel que levamos junto ao corpo e preservando estas informações em nuvem, lugar acessível para todos.

Estamos caminhando para uma era "*cyborg*" onde homens e máquinas são cada vez mais "simbióticos". Para Warwick (2006) não há duvidas das possibilidades para além da interação homem e máquina através de dispositivos móveis que levamos junto ao corpo, como o que estudamos até agora. Essa relação entre homem e máquina vai além, havendo oportunidades reais de afirmação dessas formas de simbiose, iniciando pelos *smartphones* e *tablets* e se afirmando com a tecnologia dos *wearables* e num futuro bem próximo *chips* implantados ao nosso corpo.

# temática

A questão neste trabalho é lançarmos um olhar não somente sobre o funcionamento do aplicativo Evernote mas para o que ele representa na função desempenhada nos dispositivos móveis e sua relação com a nossa memória. As novas tecnologias fazem pensar sobre as reflexão sobre uma possível "terceirização da memória", ou uma "meta-memória" composta por *bits*<sup>8</sup> que possibilita deixarmos espaços livres em nossa memória para ser utilizado com outras informações. Aplicativos como o Evernote facilitam esta dinâmica entre memória e tecnologia.

### **Referências**

BARBOSA, Marialva. **História da comunicação no Brasil**. Petrópolis, RJ: Vozes, 2013.

FREUD, Sigmund. **Nota sobre o "bloco mágico" (1925)** *In:* FREUD, Sigmund. O eu e o id, "Autobiografia" e outros textos (1923-1925). (Sigmund Freud. Obras completas vol. 16), São Paulo: Companhia das Letras, 2011.

HAVELOCK, Eric A. **A revolução da escrita na Grécia:** e suas consequências culturais. Trad.: Ordep José Serra, São Paulo: Editora da UNESP/ Rio de Janeiro: Paz e Terra, 1996.

LÉVY, Pierre. **Diálogo com Pierre Lévy**: a memória como processo no tempo presente *In*: CASALEGNO, Federico. Memória cotidiana: comunidades e comunicação na era das redes. Porto Alegre: Sulina, 2006.

WARWICK, Kevin. **Diálogo com Kevin Warwick**: memória cibernética e cérebro em rede. *In*: CASALEGNO, Federico. Memória cotidiana. comunidades e comunicação na era das redes. Porto Alegre: Sulina, 2006.

 $\overline{a}$ <sup>8</sup> *Bit* significa dígito binário em português, é a menor unidade de informação que pode ser armazenada ou transmitida na comunicação de dados, e um bit pode assumir somente 2 valores, como 0 ou 1. Os computadores possuem comandos que testam e manipulam bits, essas instruções são múltiplos de bits, que por sua vez são chamados de bytes. Volume de tráfego em redes de computadores são geralmente descritos em termos de bits por segundo. Disponível em < http://www.significados.com.br/bits/>. Acesso em 01 de julho de 2015.